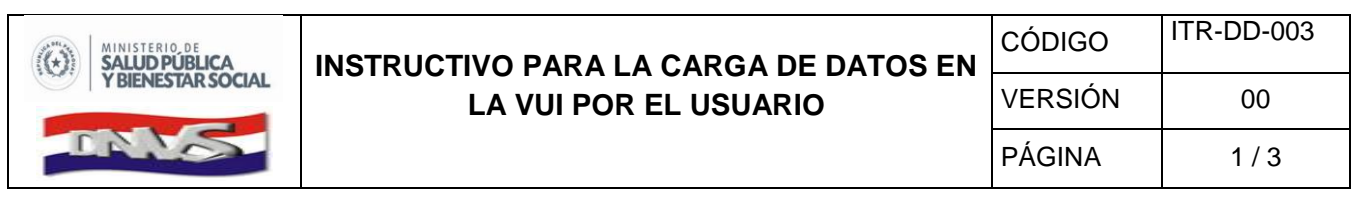

## **Este documento es un instructivo sobre los datos obligatorios que actualmente solicita el sistema VUI. El sistema pertenece a la DNA -, cualquier duda consulte directamente en la DNA.**

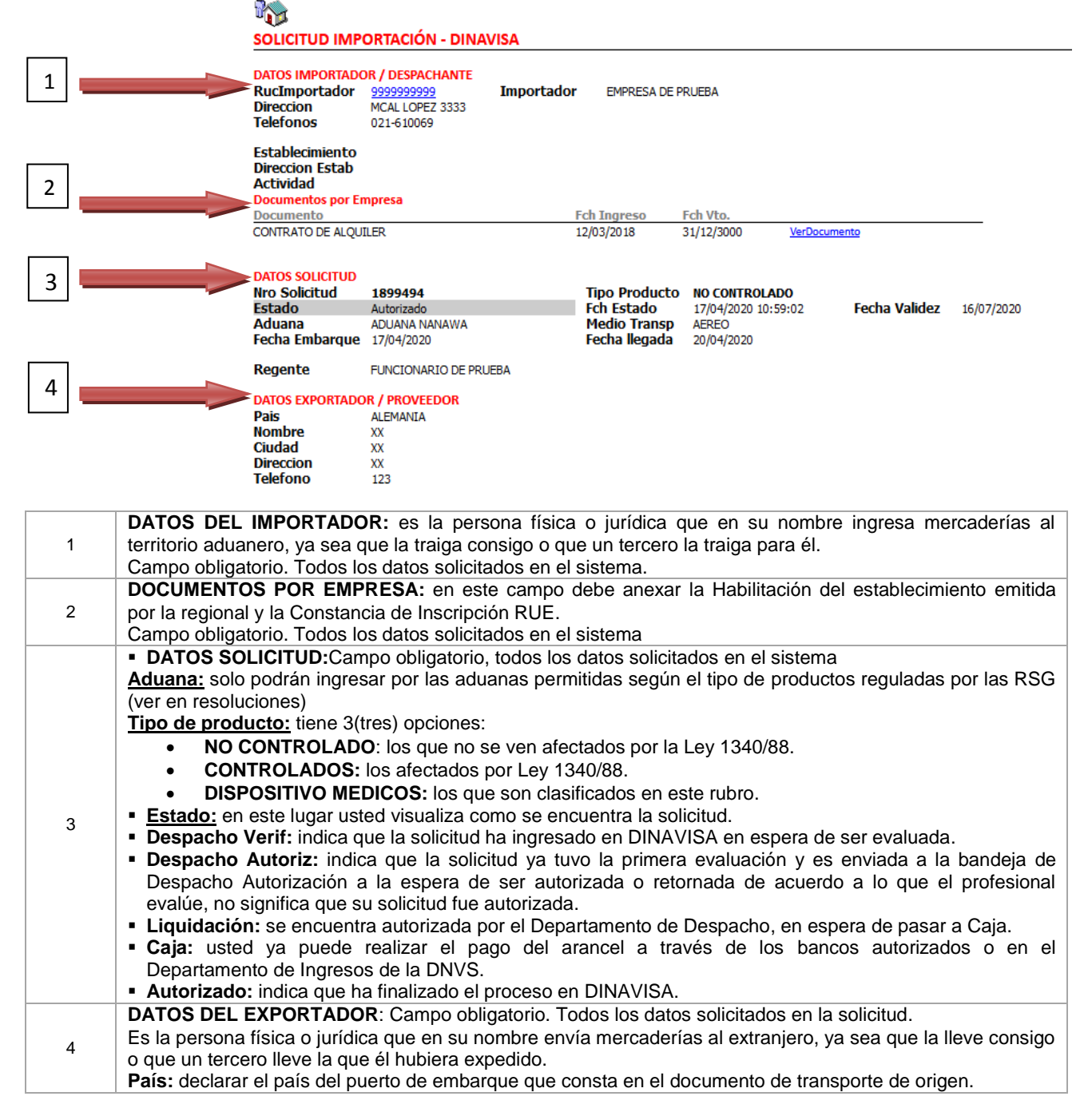

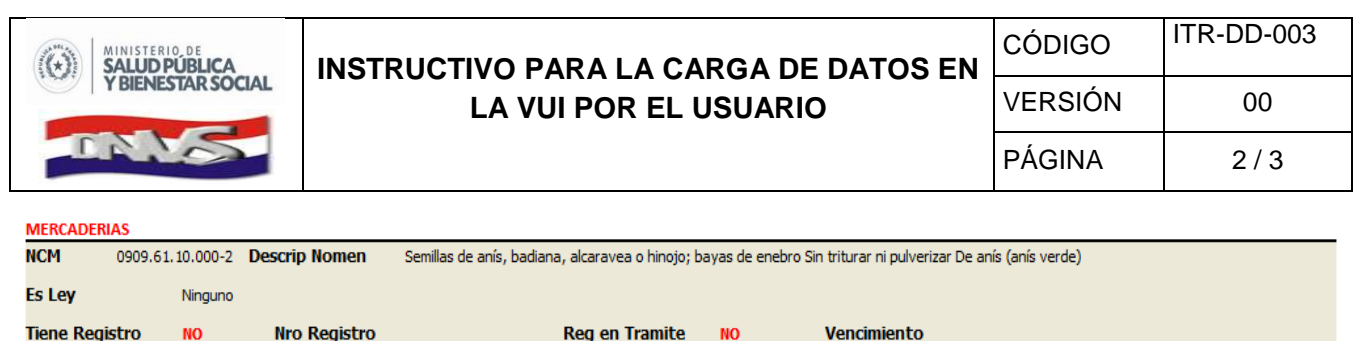

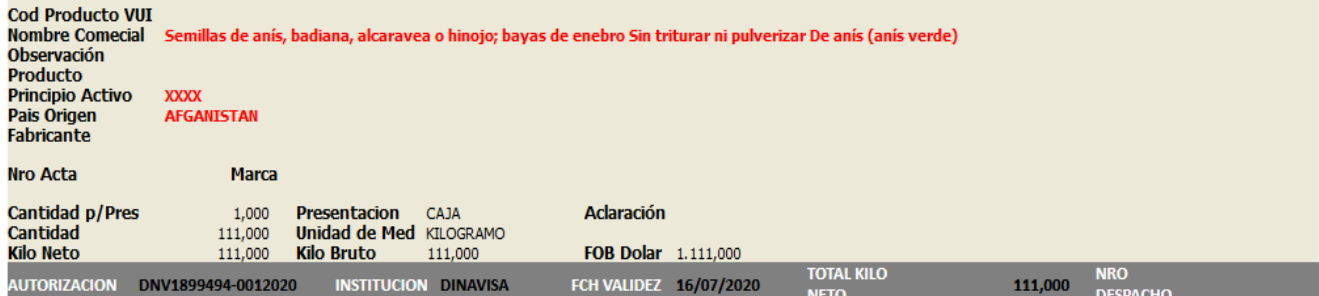

Campo obligatorio: Todos los datos solicitados en el sistema.

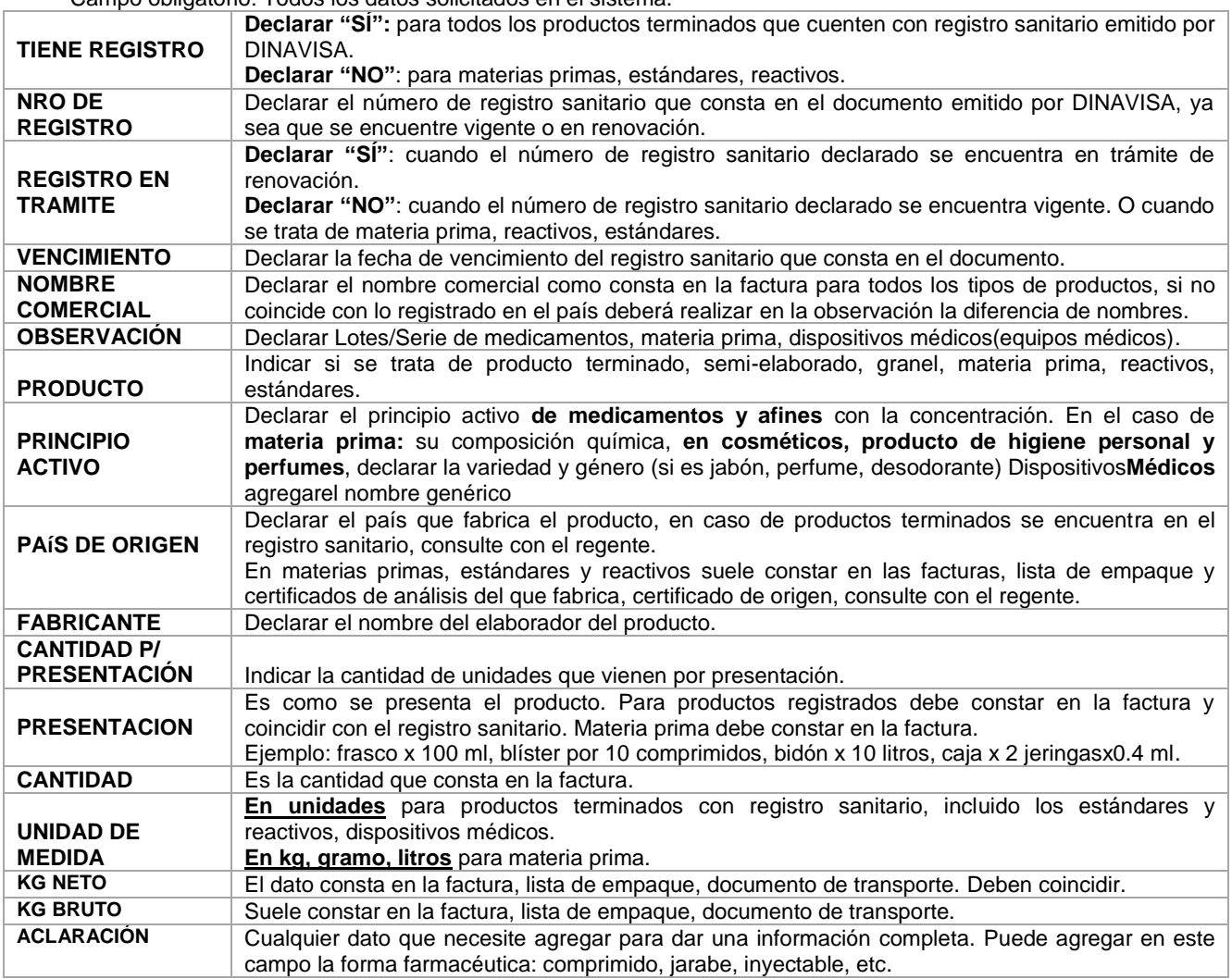

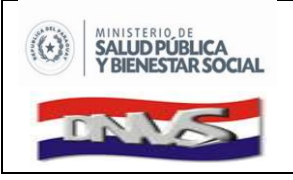

## **INSTRUCTIVO PARA LA CARGA DE DATOS EN LA VUI POR EL USUARIO**

## **DOCUMENTOS - SOLICITUD**

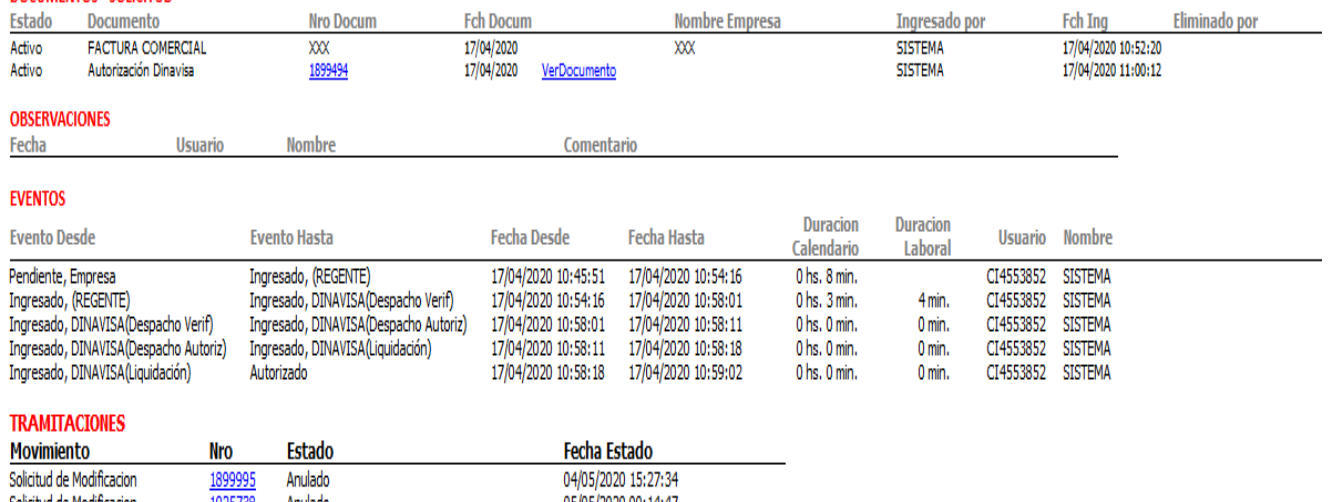

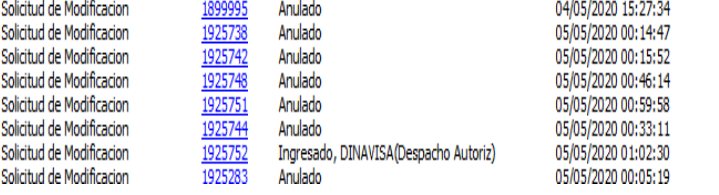

## **Campo obligatorio**: Todos los datos solicitados en el sistema.

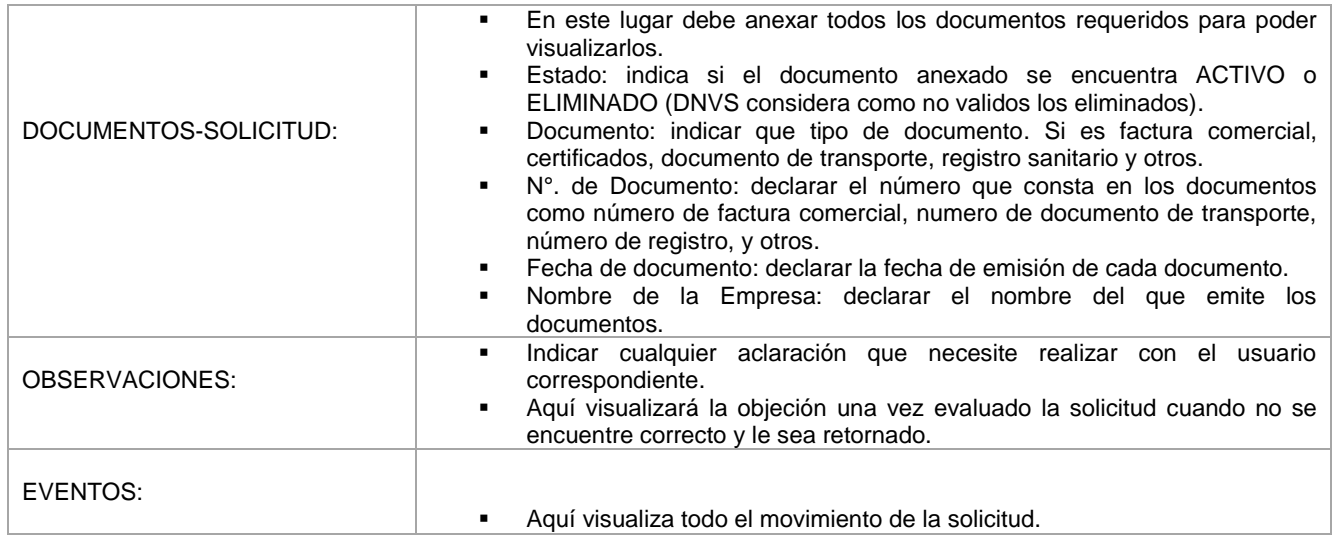